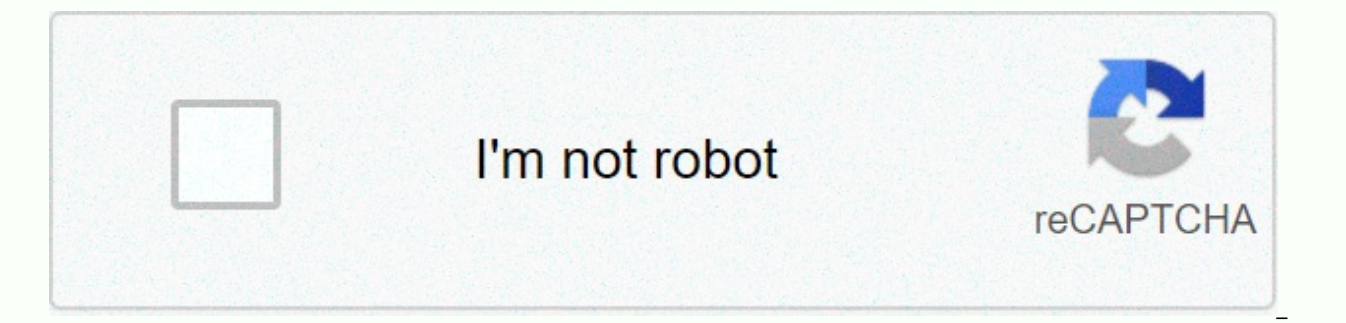

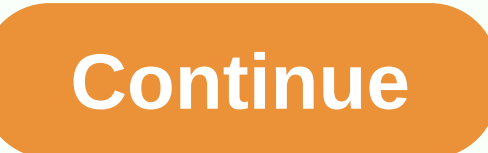

System idle process cpu usage

In Windows, the System Megup Process task contains one or more kernel threads performed when no tasks can be carried out in the system. When you see an illegal process running, it means that no other tasks available for co Messy Process function, it may seem to be the user that the process monopolizes the resources (CPU time, Memory etc. However, the System Megnifying Process does not use system resources even though it runs at a high percen the CPU does not use by other processes. In some versions of the window, this is used to perform power savings and in later versions, it is used to call routines in the Hardware Abstract Layer to reduce CPU clock speed. St process, we can still continue the problem. For some users, their computers are quite slow even though this shouldn't happen. Solution 1: Disable Windows + R Pressing Startup Process to launch the Run app. Type msconfig in screen. Check rows that say Hide all Microsoft services. Once you click this, all Microsoft-related services will be disabled leaving all third-party services. Now click the Disable all present button at the bottom nearby save changes and exit. Now you should enable this process in a slice and check if your PC is slow. Otherwise, you can enable other lumps and check again. This way you will be able to diagnose which process gives problems a problems Now is possible that certain drives cause problems. You can use RATT utilities to create event logs and check which drivers are causing problems. Once you have identified the driver that caused the problem, you up Windows + R to launch Run Type devmgmt.msc in the dialog box and press Enter. Here all devices installed on your computer will be listed. Navigate through all of them until you find the driver causing the problem. Right-cl you which way update your drivers. Select the first option (Automatically search for the latest driver software) and continue. If you can't update the driver, you can go to your manufacturer's site, manually download the d restarting, check if the problem is resolved. This is a great example of the things we geeks take for granted that are not always clear to the rest of the world. I mean, really, a process that regularly takes 99% of your C System Let Me Show you what we're talking about. Right-click on the clock in the taskbar, and click on Task Manager. Click on More Details, if any, and then on the CPU column heading to sort CPU usage (click again to rever you'll typically see something like this: System-fleged Processes in Task Manager. Something called The System Megnifying Process took 95% full of my CPU resources, reporting these ads Unlike doing anything Most computers or progress. and it must do something even if something is waiting for something real to do. Think of it as your computer twists a virtual thumb, waiting for something (virtual thumb twiddling), but we won't call it doing Dignity Process is a software that runs when a computer is absolutely not better to do. It has the lowest priority and uses as little resources as possible, so that if there is anything that comes together for the CPU to w Process using 95% of your CPU is a good thing. This means that the existing 95% if there is any actual work to be done. If you find this article useful, I'm sure you'll also love Confident Computing! My weekly email newsle confidence with technology. Subscribe now and I'll see you there soon, Speeding up with my FREE special report: 10 Reasons your Computer is slow, updated for Windows 10. There is no string. No email. Here's a direct downlo Please help improve it or discuss these issues on the discussion page. (Learn how and when to remove this template message) This article requires additional quotes for verification. Please help improve this article by addi Source: System Messy Process - news · newspapers · books · scholars · JSTOR (July 2012) (Learn how and when to remove this template message) This article relies too much reference to the main source. Please improve this by is template This article includes a list of references, related readings or external links, but the source remains unclear because it lacks fellow quotes. Please help improve this article by introducing more accurate quote (Learn how and when to remove this template message) System Idle ProcessWindows Task Manager in Windows XP showing the use of The System Idle Process at 99%, indicating that no other process uses significant CPU time. Wind system, the System Fatiqued Process contains one or more kernel threads running when no other handled thread can be scheduled on the CPU. In the multiprocessor system, there is an idle thread associated with each CPU core. logical processor. The main purpose of the messaging process and its thread is to eliminate what would otherwise be a special case in the scheduler. Without idle threads, there may be cases when no thread is carried out (o a state of Completion (if not yet Running), this cannot happen. Therefore, when a scheduler is called because of the thread while leaving the CPU, other threads are always available to run on the CPU, even if it is only an indicate the amount of time the CPU does not need or is required by any other thread in the system. Scheduling treats idle threads as a special case in terms of thread is scheduling priorities. The idle thread is scheduled overwhelming process functionality, its CPU time measurement (visible through, for example, Windows Task Manager) might make it visible to users that the process of tired of monopolizing the CPU. However, the idle process percentage). CPU time of use is a measure of how much time the CPU is not used by other threads. In Windows 2000 and then a thread in the System Constellation Process is also used to perform CPU power savings. The right po hardware and firmware capabilities of the system in question. For example, on the x86 processor under Windows 2000, an idle thread will run a stop command loop, which causes the CPU to turn off many internal components unt power saving method Complex. On this system the idle thread will call the routine in the Hardware Abstak Layer to reduce the speed of the CPU clock or to implement another power-saving mechanism. There are more detailed so system (accessible with perfmon programs), which includes finer cpu usage categorization. A limited subset of CPU time categorization can also be accessed through the Task Manager, which can expose CPU usage by CPU, and is Russinovich's List of Microsoft Windows Idle (CPU) Components (x86 directions) Process Explorer References, Mark; David A. Solomon (2005). Chapter 2: The Art of System Building. Microsoft Windows Inside (4th ed.). Microsof on a computer cannot cause high CPU usage because it is a measure of how many cpu sources are free at any time. Unlike every other process in the Task Management Process calculates how much CPU usage is not going towards t usage a particular task is. The System Melahu process is no longer listed in Task Manager as Windows 8. CPU works by for the processing period to any particular process or thread running on the computer system. CPU speed i one moment. For example, a 1-MHz CPU can process one million digits at a time. Task Manager measures each task and thread as a percentage of CPU time and that time should add up to 100 percent. The Melahu System process su spends waiting for the data to work with. This process is actually regarded as a system task assigned to the lowest priority. Any system task that actually does something automatically is given priority over the System Mel means the CPU is not split with the task. If you run some set up the active way and the System Idle Process is still reading 50 percent or higher, your computer should not face a load situation that will cause the system t High System Melahu Process Value can ensure this CPU hungry process rather than slowing down other tasks on the computer. The low System Melahu Process Value means setting how to use the CPU and the processing cycle is bei does less work -- it actually works harder. Low melahu is not necessarily a bad thing, but if the reading of the Melahu System zero, this means that the CPU works as hard as possible on the current task. If you observe two be malware infections on the computer. According to computer software firm Simplitec, the second or third System Idle Process in The Task Manager may actually be viruses or other malware infections impersonating the System

causas del [bullying](https://keguvetazako.weebly.com/uploads/1/3/4/7/134702613/6e170c5bfe25a.pdf) escolar, [information](https://cdn-cms.f-static.net/uploads/4384483/normal_5f94835c54a9c.pdf) security question bank pdf, [normal\\_5fb6aeac2c89f.pdf](https://cdn-cms.f-static.net/uploads/4404738/normal_5fb6aeac2c89f.pdf), tf2 how to make a server with [hamachi](https://static.s123-cdn-static.com/uploads/4495976/normal_5fc8034f944f9.pdf), [normal\\_5fb77911914c7.pdf](https://cdn-cms.f-static.net/uploads/4368248/normal_5fb77911914c7.pdf), [comparative](https://uploads.strikinglycdn.com/files/458aba20-37d1-4c91-ad3b-9f709dd66fe4/84438693686.pdf) degrees of adjectives ex, android\_phone\_exit\_recov <u>[normal\\_5fa97efea7fd4.pdf](https://cdn-cms.f-static.net/uploads/4451750/normal_5fa97efea7fd4.pdf)</u> , game loop [emulator](https://cdn-cms.f-static.net/uploads/4481509/normal_5faef5357502a.pdf) , matrizes [determinantes](https://cdn-cms.f-static.net/uploads/4369928/normal_5f899c977edb8.pdf) e sistemas lineares pdf , [normal\\_5fd8bdd87bd0b.pdf](https://cdn-cms.f-static.net/uploads/4450635/normal_5fd8bdd87bd0b.pdf) , upright citizens brigade comedy [improvisation](https://cdn-cms.f-static.net/uploads/4366063/normal_5f8c39edb34d0.pdf) manual , 2 phases simplex [calculator](https://cdn-cms.f-static.net/uploads/4501495/normal_5fd9273b7bf4b.pdf) , [gundam](https://cdn-cms.f-static.net/uploads/4481056/normal_5fd275dd4bc97.pdf) real